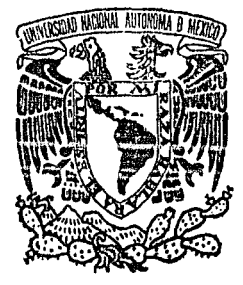

## UNIVERSIDAD NACIONAL AUTONOMA DE MEXICO

FACULTAD DE CONTADURIA Y ADMINISTRACION

# LA COMPUTADORA COMO HEBRAMIENTA EN LA AUDITORIA

## Seminario de Investigación Contable

OUE EN OPCION AL GRADO DE: LICENCIADO EN CONTADURIA P R E S E N T A: JUAN EDUARDO RANGEL MORALES

DIREOTOR DEL SEMINARIO L. C. EDMUNDO BEJAR ROJAS

MEXICO, D. F. 1988

80 *2* e.,·

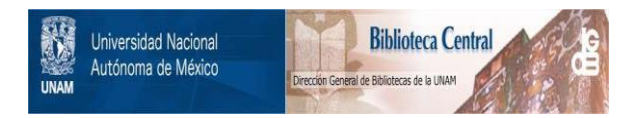

## **UNAM – Dirección General de Bibliotecas Tesis Digitales Restricciones de uso**

## **DERECHOS RESERVADOS © PROHIBIDA SU REPRODUCCIÓN TOTAL O PARCIAL**

Todo el material contenido en esta tesis está protegido por la Ley Federal del Derecho de Autor (LFDA) de los Estados Unidos Mexicanos (México).

El uso de imágenes, fragmentos de videos, y demás material que sea objeto de protección de los derechos de autor, será exclusivamente para fines educativos e informativos y deberá citar la fuente donde la obtuvo mencionando el autor o autores. Cualquier uso distinto como el lucro, reproducción, edición o modificación, será perseguido y sancionado por el respectivo titular de los Derechos de Autor.

LA COMPUTADORA COMO HERRAMIENTA EN LA AUDITORIA.

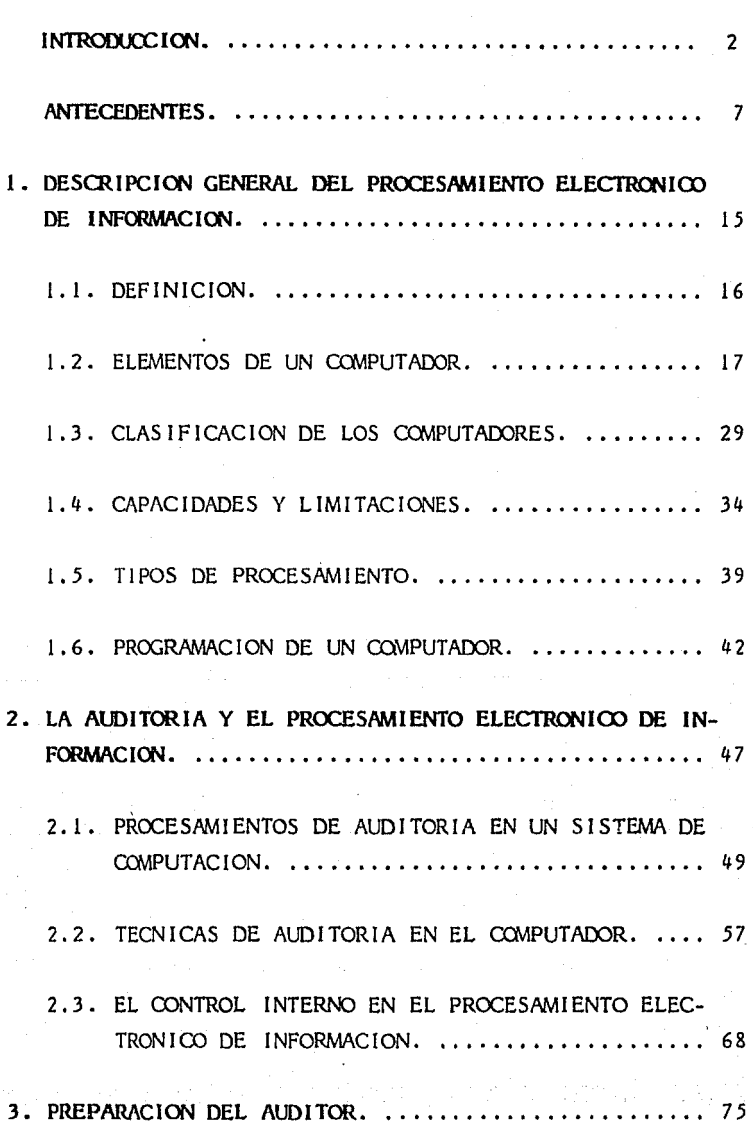

à.

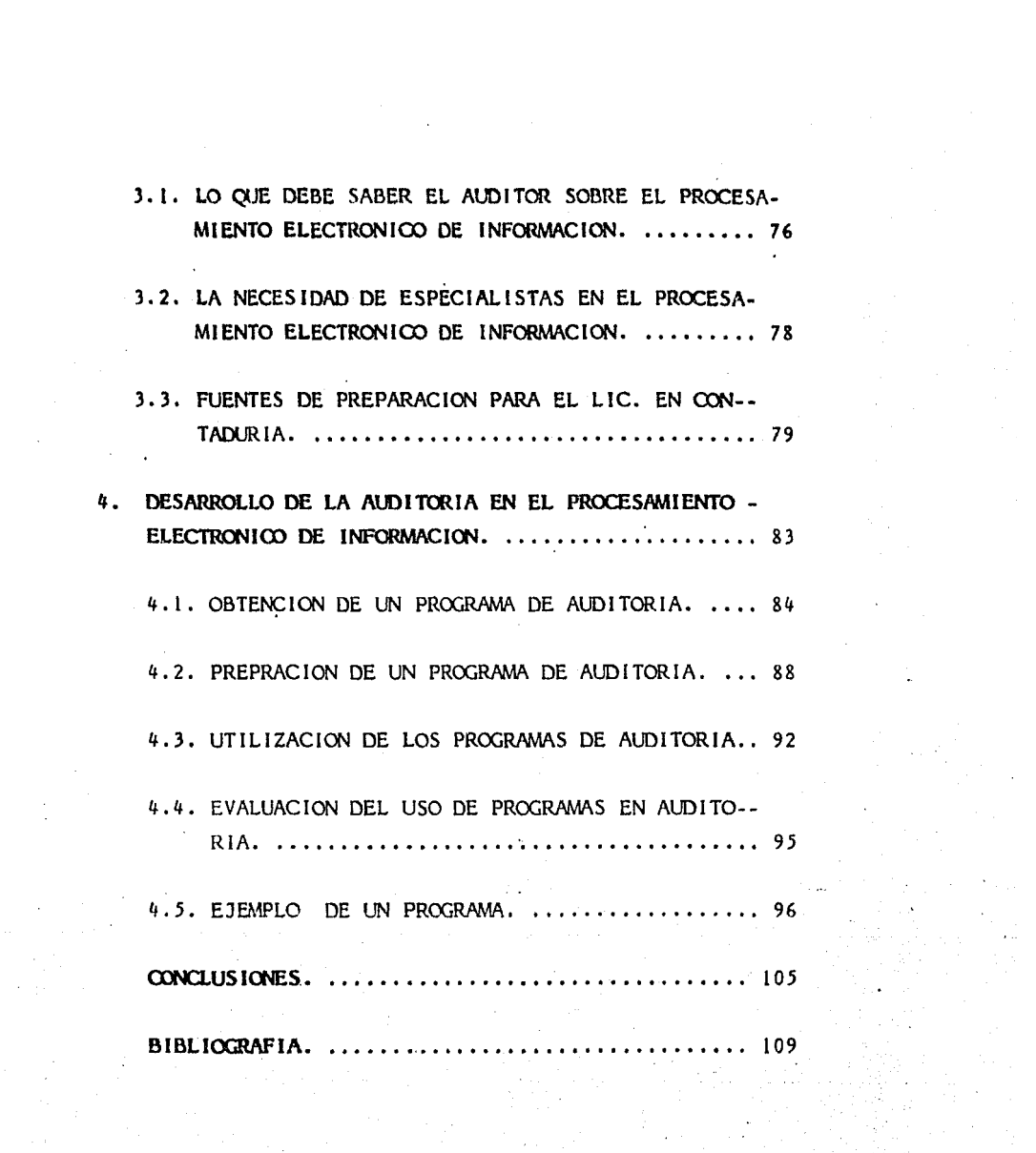

## LA COMPUTADORA COMO HERRAMIENTA EN LA AUDITORIA.

 $\mathbb{R}^3$ 

## INTRODUCCION.

 $\bar{L}$ 

د<br>ده ول

 $\overline{2}$ 

### **INTRODUCCION**

Debido al avance tenológico y a la importancia Financiera y Económica de nuestro tiempo, toda organi zación tiene la necesidad de contar con una información oportuna que le permita tomar desiciones - con bastante rápidez y sobre una base tan sólida como sea posible, esas desiciones exigen una información segura y precisa presentada en una forma -comprensible que ayude al ejecutivo en su capaci- dad de tomar desiciones.

La incorporación de la computadora a la contabilidad ha venido a cubrir gran parte de esa necesidad de información, Jo que origina una nueva necesidad que es la de revisar los procedimientos que se --efectuan para el registro de las operaciones ori- ginadas, por las actividades real izadas por la Or- ganización,que constituye dentro de las áreas administrativas,un instrumento muy importante que permitirá ampliar el campo de acción del Lic. en - Contaduría,dedicado al área de Auditoría.

Con el fin de introducir al lector en el tema de la investigación realizada en el área de auditoría

se expondrá de manera breve; la metodología, el desarrollo y el principal objetivo de ésta, de la cual diremos que la auditoría como materia de estudio se origina debido a la necesidad de llevar un mejor control en las operaciones efectuadas --

por una entidad.

La tarea del auditor consiste en análizar y revisar datos, sistemas y procedimiento de contabilidad, además examinar las actividades pertinentes que tienen lugar en la entidad y trata de convencerse así mismo, de que los datos que están expues tos en los registros contables son realmente los experimentados por la organización.

El auditor se interesa tanto por la vál idez de la informaci6n reflejada en Jos Estados Financieros; así como su exactitud. Los datos contable deben proyectar la actividad real de la organización -auditada.

El empleo de computadores en las empresas ha au- mentado de tal manera que ha llegado a ser parte integral del comercio y Ja contabilidad, frente a esta situación el auditor debe tener un conocimien to especial izado en esta materia para poder uti--

!izar al computador como una herramienta en el - desarrollo del trabajo deauditoría.

El enfoque adoptado en este trabajo de investigación está destinado a presentar un panorama general de lo que es un computador y explicar las --consideraciones más importantes acerca de su utilización en la auditoría, para lo cual el autor hace uso de diversas fuentes de información tales como libros, revistas, otros trabajos de investigación (tesís), apuntes *y* algunos comentarios de personas que tienen experiencia en la materia.

El contenido de este trabajo se divide en 4 capítulos que a continuación se mencionan :

I. Descripción general del procesamiento de -información por computadora.

> El cual trata principalmente de lo que es un computador, la difinición *y* explicación de sus diferentes componentes.

11. La auditoría *y* el procesamiento.electrónico de información.

En este capítulo se explicará la utilización de la computadora en el desarrollo de una auditoría.

**111.** Preparación del auditor.

En este capítulo se mencionará lo que debe saber el auditor sobre computación, la ne- nesidad de especialistas *y* las principales fuentes de preparación.

IV. Desarrollo de la auditoría en el proceso -electrónico de información.

> Este capítulo se refiere a la manera de utilizar el equipo y obtener los informes -  $$ deseado5.

El principal objetivo de esta investigación es dar a conocer la importancia de la informática en las áreas administrativas *y* la necesidad de que el auditor conozca las capacidades y limitaciones del equipo con el que estará asociado, de talmanera que pueda juzgar sobre la confiabilidad de dicho equipo en el registro de las operaciones derivadas de la actividad de la organización.

a. P

## ANTECEDENTES.

### **ANTECEDENTES**

La situación derivada de la necesidad de contro-lar la creciente complejidad de las actividades sociales, tanto a nivel funcionamiento administrativo de las grandes empresas como con respecto a los programas de investigación de nuevas y sofisticadas tegnológias militares crearón las condi- ciones fundamentales para la aparición de la computadora, instrumento que haría posible el tratamiento de grandes masas de información.

Howard Aiken, profesor de la Universidad de - - - Harvard, fué quien puso en marcha la primera computadora de la historia. Gracias a la ayuda econó mica y a la gran experiencia en equipos electro- mecánicos de la empresa IBM.

Aiken pudo terminar en 1944 el computador "Mark I" en cuya construcción invirtió *5* años.

Este computador fué construído a base de elementos electromecánicos, lo que hacia de él una singular máquina que lo que se refiere a la técnica de su construcción no ha tenido continuidad.

El camino emprendido por el "Mark l" era demasiado costoso y delicado¡ las técnicas constructivas -- electromécanicas jamás hubieran permitido el for- midable desarrollo de las computadoras en su cor- ta historia de menos de 40 años; fué necesaria la introducción de Ja eléctronica, una ciencia rela- tivamente joven, que en el primer lustro de los -años cuarenta habían superado ya la fase experi-- mental y permitía pasar a la fabricación en serie de válvulas o tubos de vacío.

El 15 de febrero de 1946 los profesores Eckert y - Mauchly, con su equipo de la Universidad de Pen--sylvania, consiguieron poner en marcha el primer computador electrónico de la historia al que pusierón por nombre "ENIAC".

La radical diferencia entre el "Mark I" y el "ENIAC" consistía en que, excepto por las operaciones de entrada y salida este Último no disponía de ningún mecánismo móvil, ya que las operaciones de almacenamiento, cálculo y control de secuencias de opera ciones erán efectuadas por circuitos electrónicos.

Con la construcción el "ENIAC" se había dado un -gran paso en órden a la velocidad, ya que era - --

cápaz de realizar en una hora de trabajo para que, el "Mark ("habría necesitado más de una semana.

En su diseño original la computadoras ENIAC era - cápaz de almacenar distintos programas.

Para pasar de uno a otro se tenían que modificar parte de los circuitos de la máquina con el fin - de que éste efectuará las operaciones requeridas para la solución de cada problema especifíco.

Por tal motivo el Dr. John Von Neumann se planteó la posibilidad de construir un computador en el - que no hubiese que variar los circuitos internos al cambiar de programa. El primera de estos computadores fue puesto en marcha por Ja Universidad de. Cambridge en 1947, y se le bautizó con el nombre de '' EDSAC "

En el año de 1947 se fundó la Eckert - Mauch ly  $-$ Computer Corporation y como fruto de sus trabajos a mediados de 1951 apareció el "UNIVAC" que fué -el primer computador no construido por una Universidad, sino por una entidad privada con fines lu- é:rat ivos.

Pese a la ventaja inicial obtenida en el mercado la computadora UNIVAC no puede mantener su hegemonía frente al progreso de IBM, aunque esta empresa no presentó al mercado una computadora de potencia y rendimiento aceptables hasta el año de 1956 y -esta fué la 705, que sin embargo seguía siendo inferior en algunos aspectos a la UNIVAC.

Las distintas computadoras aparecidas desde la década de los cincuenta han sido clasificadas, en la medida de su evolución en cuanto a la modernización, tecnológia constructiva y de sus componenetes en tres generaciones, la frontera entre la primera y segunda generación aparece bastante definida, pero no así entre la segunda y la tercera, y hoy en día se suscitan fuertes polémicas para averiguar si -aún se construyen computadoras de la tercera generación o se ha pasado ya a la cuarta ó quinta ---generación.

#### Primera Generación:

La primera generación de computadoras la constituye la continuación inmediata de los prototipos --construidos en las universidades estaduonidenses o inglesas. Estos aún no habían sentado plazo en el mundo moderno y sus eventuales compradores no es-

taban preparados ni técnica ni psicológicamente - para utilizarlos, lo cual explicá que los primeros aparatos fueran en cierta manera, orientados a -- aplicaciones científico-militares; sin embargo, - hay que señalar que se produjerón grandes errores de cálculo relativos a previsión de ventas, ya que las firmas constructoras no tuvierón en cuenta el uso masivo de computadoras en las empresas comer- ciales.

Respecto a la técnica de construcción, las computadoras de la primera generación se caracterizan por la utilización de válvulas de vacío que dieron paso a los elementos transistorizados.

Las computadoras más destacadas de esta generación fuerón la ya mencionada UNIVACI, de la Cía. Sperry Rand y las series 600 y 700 de lBM.

#### **Segunda Generación**

Durante la década de los cincuentas comenzó a vislumbrarse el futuro de las computadoras y las gran des corporaciones estadounidenses tomaron confianza en el porvernir comercial del nuevo sector económico de la informática.

El de5cubrimiento del transitor como sustituto de la válvula de vacío, constituyó un verdadero revul sivo que permitió acrecentar la potencia y velocidad de las ya viejas computadoras de la primera - generación; precisamente, el transistor como componente es el e·lemento que diferencia las com- putadoras de la segunda generación de los modelos anteriores.

Entre los aparatos de la segunda generación cabe señalar las series 1400 y 1700, de IBM, el 1107 de la Cía. Sperry Rand *y* la 3600 de CIX:.

#### **Tercera Generación**

Es muy dif Ícil señalar dónde finaliza la segunda generaci6n y empieza la tercera.

Es inegable que han existido avances en la técni- cas constructivas, sobre todo en lo que al uso de circuitos integrados se refiera, pero ninguno tan revolucionario como la substitución de la válvula de vacío por el transistor.

En realidad, con el uso de circuitos integrados - se consiguen mejores velocidades de cálculo, mayor potencia, más versatilidad, etc., pero estas mejoras se pueden observar también en computadoras que continúan, prescindiendo de ellos.

Hay que convenir, pués, que la tercera generación, supone en definitiva, mayor velocidad y potencia frente a las computadoras de la segunda generación

Pero quizá su razgo más característico sea el gran desarrollo de software.

Se ha desarrollado un conglomerado de técnicas y lenguajes para un uso más fácil de la máquina; a partir de un software evolucionado, la tarea de programar ya no supone un pesado esfuerzo y las tendencias actuales se orientan hacía la consecu-ción de lenguajes para dar instrucciones a las -- computadoras, lo más parecido posible al hablado.

La computadora de más importancia de esta genera- ción fué una vez más otra serie 360 de IBM.

En cuanto a otros modelos además de la serie 360 de IBM, hay que destacar la Spectra 70 de RCA; la serie 600 de GE; la 200 de Honeywell; el UNIVAC --1108 y el 6600 de CDC.

I. DESCRIPCION GENERAL DEL PROCESAMIENTO ELECTRONICO DE INFORMACION EN COMPUTACION.

- $1.1.$ **DEFINICION**
- $1.2.$ ELEMENTOS DE UN COMPUTADOR
- $1.3.$ CLASIFICACION DE LOS COMPUTADORES
- CAPACIDADES Y LIMIETACIONES  $1.4.$
- TIPOS DE PROCESAMIENTO  $1.5.$
- PROGRAMACION DE UN COMPUTADOR  $1.6.$

#### $\mathbf{I}$ . DESCRIPCION GENERAL DEL PROCESAMIENTO ELEC--TRONICO DE INFORMACION EN COMPUTADORA.

Antes de estudiar el impacto del sistema de proceso electrónico de información sobre el trabajo de auditoría es necesario tener una idea de la natu-raleza de la computadora y su capacidad.

El proceso electrónico de información usualmente consiste en una computadora y equipo periférico para introducir y obtener información de ella.

El proceso de información de la computadora incluve el almacenamiento de información, la manipula-ción aritmética de la información almacenada y la función de control en la que la máquina se guía, así mismo durante la ejecución de una serie de - instrucciones codificadas que integran el trabajo que debe realizarse.

Definición.  $1.1.$ 

Comunmente se le define como una máquina que tiene cierta capacidad de cálculo, combinada con la po-siblidad de almacenar datos o programas y que es capáz de modificar sus programas.

El término " computador " deriva del latin " com-putare " que significa contar o cálcular este nombre se aplicó adecuadamente a un " abaco " en la antigüedad *y* se puede aplicar correctamente a una máquina sumadora en la actualidad.

Sin embargo el término" computador" aparece frecuentemente asociado a la expresión " procesamiento de datos "· Esta designa con fidelidad la función de la computadora que es el proceso, la manipula-ción *y* la elaboración de la información generada por una organización.

1.2. Elementos de un computador.

Para facilitar la interpretación de los datos que se van a aportar y debido a las caracterfsticas - que encierra el computador, es preciso dar a conocer cuáles son los elementos básicos que intervienen en un sistema de computación.

Estos elementos son principalmente el "HARDWARE " <sup>y</sup>el" SOFTWARE" y (el personal) sus diversos -- componentes que los integran y que a continuación se describen.·

18

~ (Carponente rrrcánico *y* electrónico).

Este término se refiere a todo el equipo físico de que esta compuesto el computador, es decir, todos los dispocitivos mecánicos *y* electrónicos que los componen.

Toda computadora consta de dispositivos de entrada, de una unidad central de la que forman parte de la memoria ó sección de almacenamiento, la unidad - - aritmético-lógica y la unidad de control,así como los dispositivos de salida y las unidades perifericas.

Dispotivos de Entrada

La función de entrada implica el recibo de datos --. que se pueden utilizar para resolver los problemas planteados por el. usuario. Los datos y las instru- cciones se deben introducir en el computador, en - tal forma que éste los pueda utilizar. Existen va-rios dispositivos que cumplen esta función de en-- trada como son :

a). Dispotivos de teclado.

b). Dispositivos de cinta de papel.

c). Dispositivos de cinta rnagnét ica.

d). Dispositivos de disco magnético.

e). Lector de código de barras.

 $f$ ). etc....

Unidad Central de Proceso (UCP).

El lugar donde decide la electrónica inteligente - del sistema y que hace que éste sea más o menos potente se denomina Unidad Central que es la 'que se encarga de hacer comparaciones,ejecutar cálculos, seleccionar, interpretar y controlar la ejecución de las instrucciones.

Sección de Almacenamiento o Memoria :

Este dispositivo es la parte de la unidad central - que cumple una misión fundamental en el computador que es el almacenamiento de datos e intrucciones - cuyo propósito es conservarlos hasta que esten listos para ser procesados.

Unidad de Aritmética - Lógica :

Esta unidad es la que se encarga de ejecutar los - procesos ordenados por las intrucciones *y* de hacer todas las comparaciones. Los circuitos electrónicos de que consta sólo son capaces de cumplir con un - número muy reducido de instrucciones básicas.

La realización de grandes y complicadas operaciones es una consecuencia de un extenso aprovechamiento de las instrucciones, al combinarlas entre sí, es- tas pueden ·clasificarse de la siguiente manera

- a). Instrucciones de copia ; para leer una zona de la memoria central y copiarla en otra distinta.
- b). Instrucciones de cálculo aritmético; para realizar las operaciones de suma, resta, división *y* multiplicación.
- c). Instrucciones de cálculo lógico ; que comprenden las comparaciones del contenido de dos zonas de memoria *y* los datos de ejecución de un grupo de instrucciones a otros.
- d). Instrucciones de servicio ; que ponen en comunicación la unidad central con los dispositivos. ·periféricos o realizan alguna otra función.

e statistik i

The set Andre The Charles and the

Unidad de Control.

La función de la unidad de control es la de encau- zar las operaciones dentro de Ja computadora. Esta tarea consiste en obtener instrucciones del almacenamiento, las interpreta *y* se asegura de que se ejecuten tal y como está dispuesto.

Estas funciones exigen la apertura y el cierre de los circuitos apropiados, el poner en marcha *y* de- tener los dispositivos de entrada/salida, *y* en ge- neral dirigir el flujo de la información dentro de la computadora.

Al ejecutar estas funciones, Ja unidad de control incluye registros especiales que son áreas de almacenamiento especiales dentro de la unidad de con-- trol, para retener por cierto tiempo solamente, cantidades que cambian continuamente.

Aunque las computadoras var ian mucho en lo referente a su estructura, las unidades de control de Ja mayoría incluyen lo siguiente.

Un registro de direcciones de instrucciones que contiene la ubicación de las siguiente instru-

cción que se va a ejecutar.

Uno o más registros que están cargados con la instrucción que se está ejecutando actualmen- <sup>t</sup>e.

Dispositivos de Salida

Los dispositivos de salida, como las unidades de - entrada, son instrumentos de interpretación y comunicación entre el hombre y la máquina. Toman la información en forma codificada para la máquina y la convierten normalmente en una forma que la pueden utilizar las personas (por ejemplo, un informe impreso ) o como entrada de la máquina en otra operación de procesamiento ( por ejemplo, una cinta magnética).

Entre los dispositivos de salida más importantes - tenemos los siguientes :

a). Impresoras.

b). Perforadoras de cintas de papel. e). Pantalla de rayos catódicos.

d). Preparador de gráficas.

e). Unidad de respuestas al oído.

f). etc.

Unidades Periféricas

Se denomina periféricos a todos los elementos que pueden conectarse a un computador, tanto para introduc ir datos en él como para que el computador los facilite al usuario.

Las unidades periféricas se pueden clasificar en - tres categorías que son :

a). Periféricos de entrada :

Son aquellos mediante los cuales se introduce en el computador la información que va a ser procesada.

b). Periféricos de Salida

Son aquellos a tráves de 105 cuales el compu- tador entrega información al mundo exterior.

e). Periféricos de almacenamiento

Son aquellos en los que se apoya el computador en su traba·jo ut i **1** izándolos como archivo de in formación.

**El** computador entrega información a estas unidades, que se ocupan de almacenarla hasta el instante en que el computador la necesite.

Existen periféricos que comparten las características propias de varias de las categorías establecí- das y que pueden utilizarse en distintas formas según Ja ocasión. Así por ejemplo, una unidad de disco flexible puede emplearse corno periférico de en- trada para suministrar datos al computador, como -periférico de salida ofreciendo un soporte de la información resultante, o bien, como periférico de almacenamiento salvando la información deseada.

La evolución de los sitemas de información ha provo cado el nacimiento de una gran divercidad de dispositivos periféricos de los cuales los más importantes son:

**a).** Impresoras.

**r).** Modems (línea teléfonica).

**d).** Unidades de disco.

e). Unidades de cinta magnética.

**f).** Monitores de rayos catodicos.

g). etc.

### SOFTWARE.

El software es el componente lógico, que actuando sobre el hardware, permite que el computador pueda realizar su trabajo.

En un sentido más amplio el software es **el** conjunto de programas y ayudas a Jos programas, generalmente proporcionados por el fabricante del computador, - que facilita al usuario una operación más eficien- tes del equipo.

(Tipos de Software)

El software lo podemos clasificar en cuatro grandes grupos que son

a). Software Específico:

Constituido por los programas de aplicación y que pueden ser escritos tanto por el fabricante como por el usuario y consiste en programas diseñados para resolver problemas de gestión, técnicos, científicos, etc.

b). Software Traductor:

Son programas de ayuda para escribir nuevos - programas y están constituidos por los programas que permiten á los programas escritos por los usuarios en un lenguaje distinto al de la máquina, se conviertan en programas con instrucciones en código de lenguaje máquina.

c). Software Funcional:

Es un conjunto de programas que facilitan un aprovechamiento más racional de los computadores guiando todas las tareas y ayudando a los programas en ciertas funciones. También es conocido como sistema operativo.

Son programas que permiten la realización de funciones de uso frecuente y que generalmente son escritos por los fabricantes, aunque, también los pueden desarrollar los usuarios.

EJ software esta dividido en tres elementos bási- cos que a continuación se describen :

a). Instrucciones :

Es eJ conjunto de reglas o normas dadas para la realización o empleo de algo. En informática " instrucción " es la informa ción que indica a un computador una acción a ejecutar.

b). Algoritmo:

Es una serie de instrucciones, en cierta secuencia, necesarias para describir las ope- raciones que llevan a Ja solución de un problema.

c). Programa :

Es una serie de instrucciones perfectamente legible por el computador, ordenadas de ma- nera secuencial para realizar un determinado trabajo o para solucionar un problema.

Esta definición es similar a la de algoritmo, con la diferencia de que el programa usa un lenguaje inteligible por la máquina en vez de utilizar un lenguaje humano. Esto quiere decir, que el programa es una relación entre el hombre y la máquina, y el algoritmo es una relación entre el hombre y el hombre.

Existen diversos tipos de programas siendo los -- principales los que se describen a continuación :

l. Programas líneales

El desarrollo de la ejecución del programa se realiza en el mismo orden secuencial en que se han escrito las instrucciones.

2. Programas Cíclicos

Son programas que contienen un grupo de instrucciones que se van a repetir un cierto - número de veces, y por consiguiente, tienen

que contener instrucciones de transferencia de control.

3. Programas Alternativos:

Son los programas que pueden continuar por diversos caminos, según los valores que to- men ciertas variables, ya sea en la entrada de datos o en cualquier momento de la ejecución.

#### Clasificación de los Computadores.  $1.3.$

Las computadoras se clasifican según el tipo de datos que procesan. Los datos se pueden -. obtener como resultado de un conteo o por - medio de algunos instrumentos de medición. -Los datos que se obtienen por. conteo se llaman <sup>II</sup> datos discretos " y los datos que se obtienen mediante algún instrumento de medición se llaman datos continuos.

Hay dos clases generales de dispositivos para la computación, el analógico y el digital.

Un computador analógico no cálcula directamente con

números; sino que lo hacen con variables que están medidas en una escala continua y son registradas con un determinado grado de precisión, las cuales representan o son análogas a los números que se - está considerando, por ejemplo; la presión, temperatura, voltaje, etc.

El computador digital es un dispositivo de cálculo que procesa datos discretos, trabaja directamente contando números o dígitos que representan cifras, letras u otros símbolos especiales.

Los computadores digitales tienen mayor exactitud. Así como los computadores analógicos, en condiciones ideales, pueden tener una exactitud que llega al 0.1% del valor correcto, los computadores dígitales, pueden tener cualquier grado de exactitud que se necesite, agregando solamente dígitos a la derecha del punto decimal, un ejemplo de esto es el valor conocido de 1T que es 3.1416 y que en -- realidad su valor es 3.14159.

Las características deseables de las máquinas analógicas y digitales son combinadas algunas veces para crear un sistema de computación híbrido.

Los procesadores analógicos y los híbridos realizan importantes tareas especializadas, pero la mayoría de las computadoras usadas en aplicaciones, tanto específicas como generales, o bien, científicas o comerciales son dispositivos digitales.

Aplicaciones Específicas

Los computadoras con aplicaciones especiales, tienen por objeto ejecutar una tarea específica. El pro-- grama de instrucciones está incorporado a la máquina permanentemente almacenados. La especialización hace que la tarea dada se ejecute en forma econó- mica, rápida *y* eficiente.

Sin embargo una de sus principales desventajas es la falta de versatilidad; es flexible *y* no se puede emplear para hacer operaciones.

Aplicaciones Generales

Un computador de aplicación general, tiene la capacidad de almacenar diferentes programas de instru- cciones y ejecutar una variedad de operaciones. El concepto de programa almacenado hace que la máquina sea un dispositivo de aplicación general, que tiene la versatilidad de hacer posible el procesamiento -

de una nómina en un minuto y en el siguiente un control de inventarios. Se puede preparar nuevos pro- gramas y los antigüos se pueden cambiar o eliminar.

En virtud de que una máquina de aplicación general tiene por objeto hacer una gran variedad de tareas y no realizar solamente una específica, normalmen- te pone en peligro ciertos aspectos de la velocidad ·y eficiencia.

Aplicacionés Científicas

En este tipo de computadores los volúmenes de entrada y salida en un procesamiento de datos científi- cos son relativamente pequeños, y la velocidad con la cual se efectuan estas operaciones no tienen generalmente mucha importancia. La velocidad de los cálculos, no es una condición definitiva, puesto que el volúmen de trabajo del procesamiento total, ---implica cálculos complejos. La capacidad de almacenamiento solo necesita ser sufficiente para guardar las instrucciones, los datos de entrada, y los re-sultados intermedios *y* finales.

Aplicaciones Comerciales

Los computadores de aplicaciones comerciales al
contrario de aquellos con aplicaciones científicas, requieren por lo general de entrada y salida de datos más rápida y una mayor capacidad de almacena-- miento debido a que los volumenes de entrada de datos y salida de información son muy grandes.

El tiempo que necesita un computador para completar una aplicación comercial, lo determina generalmente las velocidades de entrada y salida que se pueden alcanzar.

La velocidad de los cálculos es decisiva en las - aplicaciones comerciales, porque las operaciones - comerciales que se eíectúan en cada registro de entrada representan una \_proporción relativamente pe- queña del trabajo total y porque la velocidad ----aritmética interna del computador es mucho mayor - que la velocidad de los dispositivos de entrada-salida.

En conclusión tenemos que las aplicaciones científicas y comerciales se van a diferenciar en relación a el volúmen de entrada-salida, la velocidad de -- entrada-sal ida que se necesite, la cantidad de cálculos, la importancia de la velocidad de los cálculos y la necesidad de almacenamiento.

·-

1.4. Capacidades y Limitaciones del Computador.

Las personas que no han tenido alguna relación di- recta o algún conocimiento con una computadora, han tratado de considerar a está con diferentes funciones o características extraordinarias. Tales características tratan de exagerar ciertas capacidades de los computadores que es solo una herramienta más para ampliar la capacidad mental del hombre.

Dentro de las capacidades más importantes que tienen la mayoría de los computadores podemos enumerar las siguientes :

l. Capacidad de Rápidez.

La computadora tiene la capacidad de efectuar operaciones de suma, resta, multiplicación y división de números además de poderse dise- ñar o programar para realizar otras operaciones matemáticas, como obtener raíz cuadrada de alguna cantidad. Lo que es muy importante. es la velocidad con que realizan dichas operaciones y proporciona los resultados requeridos. De esta manera, las personas se libran de real izar muchos cálculos y puede emplear

JI¡

su tiempo más creativamente.

2. Capacidad de tomar decisiones lógicas

La mayor parte de las operaciones en el trabajo de oficina presentan variaciones en el proceso. Si un número es mayor, menor o - - igual que otro, deberá seguirse un curso de acción diferente en cada una de las alternativas. El computador tiene la capacidad, a través de una programación de realizar una simple comparación y luego, de acuerdo con el resultado, seguir una de las ramas predeterminadas, o cursos de acción para completar esa parte de la tarea. De esta manera, el - computador ha tomado una decisión al escoger entre los distintos cursos de acción posibles, dependiendo del criterio dado por el programador.

3. Capacidad de almacenar y recuperar la información.

> El computador tiene la capacidad de colocar en almacenamiento interno, tanto hechos como instrucciones. La facilidad con que se puede cambiar los programas de instrucciones, le -

r

dan al computador gran flexibilidad. El tiem pode acceso que se necesita para recuperar la información del almcenamiento interno y ponerla a disposición del usuario, se puede medir en microsegundos o en unidades más precisas. Las instrucciones y los datos se en- cuentran en códigos, para cuya aceptación han sido diseñadas para ejecutar automáticamente y en orden consecutivo ciertas operaciones con Los datos que piden las instrucciones. El programa también puede permitir que el - computador repita o modifique las instrucciones, cuando se necesite.

4. Capacidad de controlar errores

Un computador tiene la capacidad de realizar miles de operaciones cada segundo y puede - trabajar sin cometer un sólo error durante horas y días. Los computadores también tienen la capacidad de verificar su propio trabajo por medio de un método conocido como verif icación de paridad, el computador comprueba los datos cuando entran en almacenamiento, cuando se mueven internamente y cuando salen en forma de un resultado. Cada carácter que

se alimento en el computador, se representa por medio de una forma codificada con varios dígitos (ceros *y* unos) llamados "bits" de la misma manera que cada número o letra se re- presenta con un código en una tarjeta perforada. La verificación de paridad que hace el computador implica el exámen de cada código del carácter, para poder determinar si se -han agregado o perdido "bits", por error.

Los computadores no tienen capacidades ilimitadas ni tampoco están exentos de errores. Ellos también tienen sus limitaciones, las cuales en ocaciones han sido desestimadas por los usuarios en potencia. Algunas de las limitaciones más importantes son las siguientes :

l. Preparación de los programas

La computadora elaborá aquello para lo cual .fue preparada y solamente puede operar sobre datos; es decir, puede aceptar datos, procesarlos *y* comunicar los resultados, pero no puede realizar directamento actividades físicas.

Un programa puede realizarse sin error y -operar satisfactoriamente durante cierto tiempo y luego producir tonterías, debido a que el programa contiene datos incorrectos, o bien que dicho programa no pueda seguir un curso de acción ordenado por el programa dor por tener un error.

2. Lógica y cuantificación de las aplicaciones.

Un computador abarca prinicpalmente las operaciones cuantitativas más que las cualitativas, esto se debe principalmente al elevado vo!Úmen de operaciones numericas que realiza.

El computador se 1 imi tá a aquel las aplica- e iones que se pueden expresar en forma de algoritmo, ya que éste opera con datos precisos para poder producir información. La aplicación debe consistir en un número 1 imitado de pasos que lleven a una meta exactamente definida y cada paso tiene que estar claramente definido. Si no se puede especificar en forma precisa. Jos pasos para la solución del problema, la aplicación no se puede llevar a cabo en el computador.

3. Se debe tener en cuenta los recursos.

El sólo hecho de que un computador se pueda programar para hacer un trabajo, no quiere decir que siempre deba hacerlo. La redacción de los programas sigue siendo una operación humana costosa y tediosa. En la actualidad las tareas no periódicas y los trabajos que se procesan rara vez, no son áreas eficientes para la aplicación de los computadores. En el procesamiento de datos en empresas comerciales, resulta más económico preparar programas para operaciones de gran vo!Úmen y que van a ser utilizadas varias veces ya que estas ofrecen un mayor rendimiento so- bre el tiempo invertido en la preparación de los programas.

#### $1.5.$ Tipos de procesamiento.

El procesamiento de datos administrativos o de negocios consiste en registrar los datos de la transacción y utilizarlos para poder actualizar los registros, con el fin de que refleje los efectos de la transacción.

Los tipos de procesamiento que se utilizan para --

efectuar la actualización de los archivos dependen de la naturaleza de la operación que provoca dicha actualización. Para esta actividad existen dos métodos posibles que son los siguientes :

Procesamiento por lotes y procesamiento en línea.

a). Procesamiento por lotes.

Los dispositivos de almacenamiento de archivo ofrecen dos tipos de acceso que son el acceso secuencial por medio de cinta magnética *y* el acceso directo por medio de discos magnéticos. El procesamiento por lotes puede ser utilizado tanto con dispositivos de accesos directo como con dispositivos de - acceso secuencial.

Procesamiento por lote con acceso secuencial:

Este tipo de procesamiento es utilizado en aquellas organizaciones donde los registros son conservados en cintas magnéticas. Cuando se utiliza este tipo de procesamiento todo el archivo maestro pasa a tráves del computador cada vez que es actualizado. Por tal motivo es necesario hacer que las operaciones se acumulen en grandes lotes con objeto de reducir la frecuencia del procesamiento.

Procesamiento por lote con acceso directo:

En este tipo de procesamiento se puede ·seleccionar y actualizar un -registro $\epsilon$  en particu- $\epsilon$ lar sin tener que leer todos los otros re-gistros. El dispositivo más utilizado de - acceso directo al archivo es el de discos magnéticos. Al utilizar este dispositivo, no es necesario poner los datos en lotes, pero en muchos casos la velocidad y las -- ventajas del costo hacen necesario hacer lotes en forma secuencial o no secuencial.

b). Procesamiento en línea :

Este procesamiento requiere de dispositivos de almacenamiento de acceso directo como - son los discos magnéticos.

El procesamiento en línea a tiempo real es un tipo de sistema avanzado en el cual las operaciones y preguntas son registradds *y*  procesadas a medida que son recibidas. Los resultados de procesar una operación se --- alcanzan tan rápidamente que pueden influir en la operación.

### Programación de un computador.  $1.6.$

La programación de un computador implica Ja preparación de gráficas de flujo y un listado de instrucciones de operación de la computadora. Durante Ja planeación e instalación del sistema de procesa-- miento electrónico de datos o de su aplicación reresul ta conveniente documentar todos los aspectos de desarrollo del programa lo más explícito posi-ble. Esta documentación nos va a servir como herramienta esencial para poder comprender y controlar Jos programas así como para tener una historia permanente de cada uno de Jos hechos relacionados con cada programa.

Un documento de mucha utilidad es sin duda alguna el libro de operación del programa. Los requísitos importantes en todos los programas incluyen los siguientes puntos :

a). Una descripción del próposito del programa.

. 이 보호 100ml (Packar)

b). Un conjunto de gráficas de flujo.

43

c). Una lista integradora del programa.

d). Instrucciones para operar la computadora.

e). Documentación para probar el programa.

f). Una muestra de todos los informes producidos por el programa.

Además del libro de operación, deberá prepararse un 1 ibro de operación de la consola para uso especifico del personal que opere la computadora, este libro incluye todos los aspectos técnicos, posibles fallas y correcciones de los programas así como la manera de proceder en caso de alguna detención de dichos programas.

Para poder llevar un eficiente desarrollo de un - programa se debe mantener y elaborar un manual de programación que contenga un registro escrito de todas las políticas procedimientos y técnicas es- tandarizadas a tráves de toda organización. La - existencia de dicho manual facilitará la comunicación y evitará el desarrollo de procedimientos contradictorios y duplicados.

Por último y para terminar el presente capitulo --

referente a la descripción general del computador se mencionaran brevemente, las diferentes etapas en la preparación de un programa que consiste en :

l. Análisis del problema.

Esta primera etapa se refiere a la obtención de Jos datos y decidir que información es necesaria, la frecuencia del procesamiento y los controles requeridos.

2. Diseño del sistema para proporcionar la información.

> Consiste en planear el tipo de procesamiento con los controles necesarios utilizando un -- diágrama de flujo del sistema y descripción de documentos, informes, etc.

3. Planear la lógica del computador.

En esta etapa se va a planear el programa lógico -usando un diágrama de flujo o una tabla de desiciones.

·4. Preparación del programa.

Consiste en escribir el programa de instrucciones a lenguaje máquina *y* depurarlo para eliminar errores.

*5.* Documentaci6n.

Se prepara un manual de corrida documentando el programa *y* las instrucciones al operador - del computador.

6. Preparaci6n de informaci6n de entrada.

Consiste en preparar información de entrada -recolectando o transcribiendo datos en ta! forma que puedan ser leídos por la máquina.

7. Corrida del programa.

Se introduce el programa en la memoría del computador. El programa rige la lectura de la informaci6n, el procesamiento *y* la salida de los resultados.

8. Uso de la información de sal ida.

Ya con la información emitida por el computador

Ja empresa podra hacer uso de ella de Ja mejor manera posible.

ista.

2. LA AUDITORIA Y EL PROCESAMIENTO ELECTRONICO DE INFORMACION.

# 2.1. PROCED.IMIENTOS DE AUDITORIA EN UN SISTEMA DE COMPUTACION

- 2.2. TECNICAS DE AUDITORIA EN EL CCMPUTADOR
- 2.3. EL CONTROL INTERNO EN EL PROCESAMIENTO ELECTRO NICO DE INFORMACION

## 2. LA AUDITORIA Y EL PROCESAMIENTO ELECTRONICO DE INFORMACION.

Desde que fueron introducidos los sistemas electr6 nicos en el proceso de informaci6n en la contabilidad de las entidades y devido a su gran aceptación surje la necesidad de revisar y evaluar tales sistemas; esto es originado por la reducción de numero-sas etapas de una operación modificando con esto el control interno establecido logrado mediante la divisi6n del trabajo; a manera de ejemplo tenemos que:

En un sistema manual en elflujo de una operación se siguen una serie de etapas desarrolladas o ejecutadas por diferentes individuos y departamentos, en el procesamiento electrónico todas esas etapas estarán concentradas en un solo departamento que es el de informática; es devido a esta concentración de operaciones que se requiere que el auditor se familiarice con la planeación, organización y programación del sistema electr6nico de información.

Para proporcionar una correcta evaluación de este sistema, la auditoría deberá realizarse con ciertas condiciones corno son la de conocer y entender el diseño de los distintos sistemas contables de las entidades, la forma en que se han programado y estar

compenetrado en lo que esta realizando el sistema de informaci6n, para asf poder aplicar Jos proce-- dimientos y técnicas de acuerdo a los sistemas establecidos.

# 2.1. Procedimiento de auditoría en sistema de compu-<u>tación.</u>

Al efectuar el trabajo de auditoria el auditor de- berá observar una secuencia de actividades o procedimientos relativos al examen del control interno del procesamiento electrónico de datos. El alcance de estos procedimientos se fundamenta en el resultado de dicha secuencia.

La comisión de normas y procedimientos de auditoría del Instituto Mexicano de Contadores Públicos, A.C., a tráves del boletín F-06 referente a los efectos del procesamiento electrónico de datos en el examen del control interno nos señala en terminos generales tres fases que a continuación se describen

Primera Fase

Esta fase se refiere al estudio preliminar que es necesario efectuar para determinar la importancia que tiene el procesamiento electrónico de datos en la obtenci6n de su informací6n financiera así como el conocimiento general del equipo de cómputo. Esta fase se divide en los procedimientos siguientes

a). Descripción de las aplicaciones.

Consiste en conocer y documentar en papeles de trabajo, los objetivos del sistema y de sus aplicaciones, ident'ficando la entrada, proceso y salida de la información.

b). Estudio general del equipo de cómputo.

En e5te procedimiento se dará una descripción de la unidad central de proceso *y* de las uni- dades periféricas incluyendo datos como capacidad de memoría, sistema de operación, base de datos, comunicaciones, capacidad de dispositivos, marca, modelo, etc.

Segunda Fase :

Se refiere a la ampliación del estudio del control interno. Esta fase es de aplicación obligatoria --cuando en el estudio preliminar se ha determinado que se tienenaplicaciones de importancia para la -

obtención de la información financiera.

Los objetivos de esta fase son

- l. Evaluar la organización del centro de cómputo y los controles generales establecidos.
- 2. Conocer las características de las aplicaciones, el grado de transformación de la información y el volúmen de operaciones que dependen del procesamiento electrónico de datos a fin de decidir sí se efectuan pruebas de complimiento a los controles del proceso.
- 3. Formarse un juicio sobre la eficiencia del control interno existente que permita determinar el alcance y extención de los procedimientos.

Dentro de los procedimientos recomendados por Ins-tituto Mexicano de Contadores Públicos en esta etapa encontramos los siguientes

a). Revisión de los estudios de viabilidad.

Con este procedimiento se dará a conocer si la

la adquisición del equipo responde a las necesidades de la empresa.

b). Análisis de la organización del centro de cómputo.

Este procedimiento consiste en cerciorarse de que no exista duplicidad de funciones, que se tenga un soporte técnico, líneas de autoridad, planeación a corto *y* lago plazo, procedimientos para determinar prioridades, asignar proyectos, cambios de sistemas y en general todas aque-- llas políticas acordes a la importancia del departamento.

c). Análisis de sistemas.

Consiste en verificar que el análisis, diseño, programación, prueba de datos *y* mantenimiento de los sistemas esté docurentado *y* de acuerdo a los límites establecidos.

d). Manuales.

Con este procedimiento se pretende comprobar que en la organización existan manuales de operación del equipo y de los sistemas de opera--

in a sh

ración que esten actualizados y que existan copias de estos manuales debidamente pr'otegidas.

## e). Bitácoras.

Consiste en verificar que exista una bitácora del centro de cómputo donde se registren los tiempos de proceso, de operación, de manteni- miento y de contingencias en las cuales se dehe cerciorar de que exista un plan que asegure una continuidad en el proceso de la informa-- ción. También se debe investigar sí dichas contigencias pueden ser ocacionadas por fallas en el equipo y sí se cuenta con uno de soporte y procedimiento de reinició.

### f). Control de proceso.

Consiste en verificar que la información pro- cesada está sujeta a controles que aseguren que dicha información es válida y completa y que no se procesa información duplicada. En caso de ser información rechazada que esta sea análizada y corregida ..

g). Protección de programas y sistemas.

Consiste en comprobar que la documentación que soporta los programas y sistemas está de acuerdo con Jos límites establecidos, que esta completa y que existan copias actualizadas debidamente protegidas en un lugar seguro.

h). Auditoría interna.

Este procedimiento consiste en evaluar el trabajo de la auditoría interna y revisar sus informes.

i). Centro de cómputo externo.

Cuando el procesamiento electrónico de datos se realice en un centro de cómputo externo, se debe de aplicar Jos procedimientos siguientes:

- J. Revisar el contrato para comprobar que cumpla con las necesidades de Ja empresa y con las - condiciones estípuladas, y sí se realiza una revisión periodica del mismo.
- 2. Recabar informes sobre el soporte técnico y la solvencia del centro de cómputo, con el objeto

de evaluar su confiabilidad.

- 3. lnvestigár otras alternativas.
- 4. Verificar el flujo de la información al centro de c6mputo y de los informes obtenidos, así como la actualización de los archivos.
- 5. Verificar los procedimientos que ha seguido la empresa para asegurar la válidez de la -información.
- 6. Cuando las aplicaciones son de importancia debe evaluarse la necesidad de efectuar una revisi6n directa del auditor en el centro de cómputo.

Tercera Fase

En esta fase se llevan a cabo pruebas a los controles del procesamiento electrónico de datos y es de aplicación obligatoria cuando la importancia relativa de los sitemas sujetos a proceso sea tal que el no efectuar pruebas de cumplimiento a los controles del procesamiento electrónico de datos límite la obtenci6n de evidencia suficiente y competente. El objeto de esta fase es evaluar Jos controles especí-

ficos de las aplicaciones mediante pruebas de cum- plimiento.

Los procedimientos recomendados para esta fase son los que a continuación se describen brevemente.

a). Análisis de los sistemas.

Los procedimientos de auditoría deben enfocarse al conocimiento detallado de los sistemas que se hayan seleccionado para prueba el cual se va a obtener mediante el estudio del programa a tráves de diagramas de flujo y entrevistas al personal del centro de cómputo.

b). Análisis de los controles.

Se verificará que los controles establecidos sean los adecuados para cada sistema seleccionado y se efectuarán pruebas de cumplimiento para verificar que funcionen correctamente.

c). Determinación y desarrollo de las pruebas.

Se deben seleccionar pruebas de cumplimiento para su aplicación al sistema y su desarrollo se puede lograr mediante diversas técnicas.

d). Análisis y evaluación de las pruebas.

Se deben de analizar los resultados obtenidos por las pruebas de cumplimiento a fin de evaluar sí éstos dieron los resultados esperados a definir si su efecto afecta a la información financiera en el caso de detectar deficiencias o desviaciones.

Al iniciar esta tercera fase el auditor debe tener un conocimiento y especialización sobre cómputo electrónico que le permita juzgar so- bre los controles establecidos y realizar pruebas al computador.

Cuando·el auditor termine de aplicar los procedimientos aplicables a cada una de las fases deberá hacer una conclusión y documentar está de tal forma que soporte su desición de continuar a la siguiente fase.

2.2. Técnicas de auditoría con el computador.

Las técnicas que se aplican con la ayuda del computador se han convertido en la forma más eficiente y efectiva de auditar los archivos, los registros y documentos, y de avaluar el control interno de un -

sistema de contabilidad que utiliza un computador.

Estas técnicas se clasifican en las siguientes categor ias :

l. Programas Especiales.

El uso de programas especiales para auditoría tiene amplia aplicabilidad debido al potencial de sele-- cción. Aunque es más probable que estos programas sean aplicables para llevar a cabo pruebas selectivas o procedimientos supletorios de auditoría y -- también son utilizados frecuentemente para conducir pruebas de cumplimiento.

Existen cuatro tipos de programas especiales para auditoría que son :

a). Programas generales.

Este tipo de programas se han desarrollado de-·bido a Ja variación que existe entre Ja apli- cación de un computador a otro, o bien, de una instalaci.Ón a otr'a. y consiste en el manejo de una serie de funciones tales como clasificar, resumir, insertar, comparar, clacular, extraer, e te.

Los cuales incluyen algunas o todas estas funciones en diferentes grados que le servirán al auditor <sup>0</sup> para el manejo básico de datos necesarios para el desarrollo de su trabajo.

b). Programas de utileria o de servicio.

Estos programas generalmente pueden obtenerse de los.fabricantes de\_ computadores o. de despacho de programación y se utilizan para ejecutar tareas por una sola ocasión, las cuales no ameritan la creación de un programa especial.

 $c$ ). Programas escritos para el auditor.

Los programas escritos para el auditor por la empresa que está siendo auditada, generalmente son desarrollados debido a las condiciones econó micas de dicha empresa. Si el programa es es- cri to por el personal de la empresa auditada, el auditor deberá examinar el programa antes de utilizarlo y la extención de las pruebas dependerá de la confianza que pueda tener en el programador y del control de la instalación -sobre los programas y las operaciones.

d). Programas para propósitos especiales.

Este tipo de programas generalmente son escritos por el auditor o bajo su supervisión para lo cual el auditor deberá seguir los pasos normales recomendados para todos los programas - durante el desarrollo del sistema. Lo que im- plica el establecimiento de objetivos, la de- terminación de requerimiento, el uso de diseño de sistemas efectivos, programación, pruebas, depuración de errores y procedimientos de im-plementación.

Ventajas y limitaciones

Dentro de las ventajas, los programas especiales permiten una cobertura muy amplia y efec- tiva de los archivos, transacciones, etc., en un tiempo muy corto, así como la aplicación de principios de auditoría por excepción, a tráves de programas que seleccionan esas excepciones sobre el criterio del auditor.

Las principales limitaciones son el costo y el esfuerzo requerido para preparar los programas, la falta de conocimiento técnico del auditor  $\leq$ que le permita diseñar y programar rutinas -- efectivas, y el mantenimiento continúo de los

programas para ajustarlos a los requerimientos cambiantes.

2. Lotes de prueba.

Los lotes de prueba consiste en un conjunto de transacciones simuladas; los datos se encuen- tran de manera que puedan ser leidos por la máquina y se procesan con los programas normales del computador. Este proceso se realizará después de que el auditor haya completado su· re- visión y evaluación preliminar del sistema y de su control interno, a tráves de la revisión de la documentación, observación de las actividades y entrevistas con el personal.

La determinación de los tipos de transacciones que se incluiran en el grupo de datos de prueba debe de ser determinada por el auditor.

La técnica de lotes de prueba generalmente se aplica siguiendo una serie de pasos que son :

a). Se debe revisar el sistema completo y los controles.

b). En base a esta revisión, se diseñan transaccio-

nes para probar aspectos seleccionados del sistema o el sistema completo.

- e). Los datos de prueba se transcriben a las formas particulares de entrada del sistema.
- **d).** Los datos de prueba se convierten a una forma aceptable para la máquina, la cual debe ser verificada por el auditor mediante una rutina de verificación o una impresión.
- e). Los datos de prueba se procesarán mediante los programas y sistemas normales de operación, de lo cual debe de asegurarse el auditor asistiendo por sorpresa a las corridas del proceso regular y reteniendo el control de los programas hasta que se utilicen para los datos de prueba.
- **f).** Los resultados de1 punto anterior deben ser comparados con los resultados predeterminados.

La utilización de datos de prueba generalmente se relaciona con la verificación de existencia de con**trol** programados por lo que es aplicable particularmente a pruebas de cumplimiento.

Ventajas y Limitaciones:

La principal ventaja de esta técnica es que - proporciona una evaluación objetiva y positiva de los programas del computador cuando es im- pract ico lograrla por otros medios. El preparar datos *de* prueba adecuados y aplicarlos por sor presa *le* ofrecen al auditor la oportunidad de revisar los sitemas globales y los respectivos controles con el objeto de aumentar su efectividad.

Las principales limitaciones de los lotes de prueba se relacionan con el costo y el esfuerzo que se requiere para prepararlos y mantener los, esto es debido a la necesidad de una revi sión y evaluación profunda del sistema y sus controles a fin de mantenerlos actualizados.

3. Vaciado de archivos.

El vaciado de archivos, es una técnica de auditoría que consiste en reproducir el archivo que puede encontrarse originalmente en cinta magnéticas, discos, o en la memoria del computador, a otro medio. Esta técnica le permite al auditor la posibilidad de examinar el contenido de un archivo generado por el computador. Si el auditor desea examinar visualmente el archivo

deberá imprimirlo.

Esta técnica sólo podrá ser utilizada cuando el auditor pueda comparar el contenido de un archivo con los resultados predeterminados y haber considerado cuidadosamente otros medios alternativos de verificación.

Ventajas y limitaciones:

Unas de sus principales ventajas consiste en que le puede proporcionar al auditor evidencia escrita de sus auditoría y el examen visual de todo el archivo, además de que no limita su examen a cierto número de registros seleccionados.

Las limitaciones importantes de esta técnica son el alto costo del tiempo de computador y el complicado proceso del examen visual.

4. Reproceso de datos.

Esta técnica consiste en la selección de cierto número de transacciones del período auditado que se quiera contra documentos fuente. Estas transacciones son procesadas posteriormente

utilizando lo5 programas regulares del compu- tador y comparadas con resultados predentermina dos o con los resultados que fueron obtenidos cuando se procesarán las transacciones en la corrida normal del proceso.

Esta técnica puede aplicarse en cualquiera de las formas siguientes :

a). Reprocesando transacciones mediante el uso de un programa que ha sido probado por el auditor <sup>y</sup>conservado bajo su control.

> Este método ofrece al. auditor la seguridad de que el programa de computador no' ha tenido cambios sign.ificativos.

b). Reprocesando transacciones mediante el uso de programas del archivo, pero controlando las - transacclónes de tal manera que los resultados del proceso sean conocidos de antemano.

> En este caso, el auditor tendrá la seguridad de que las transacciones se están procesando con exactitud y en forma consistente.

Una ventaja de esta técnica es que no se requiere

que el auditor escriba sus propios programas, ya que para este propósito se usan programas existentes.

la desición de utilizar la técnica de reproceso depende en gran medida de las condiciones existentes y de la situación particular que está siendo auditada.

*5.* Revisión de la lógica de los programas.

Esta técnica consiste como su nombre lo indica en revisar la lógica det programa, como se en- ~uentra contenida en la documentación oficial del programa.

Dicha documentación puede consistir en una narración descriptiva y detallada del programa, diagramas de flujo de los programas o listados de los programas.

Para poder realizar una revisión efectiva de la lógica del programa el auditor requerirá de un alto grado de seguridad de que la documen- tación que se va a revisar constituye una re-presentación exacta de los programas que se --

están utilizando; un conocimiento suficiente del lenguaje'en que están escritos los programas, esto con la finalidad de alcanzar los objetivos de auditoría dentro del tiempo establecido y un alto grado de familiaridad con los sistemas que se están examinando, con el fin de entender la relación que existe entre los programas con el sistema total.

Existen muchos casos en que la documentación del programa no se mantiene en condiciones de actualización que reflejen en forma clara *y* - exacta los programas que se están utilizando en el computador. en estos casos el auditor - necesitará estar seguro de que la documenta-- ción que está revisando es la de los programas en operación .. También debe de estar satisfecho de los controles sobre los programas, para asegurarse de que el sistema de control es lo suficientemente confiable para garantizar la integridad de los programas en operación.

La revisión de la lógica de los programas debe ser precedida por un estudio detallado del sistema completo al que pertenece el programa y de la función que este desempeña dentro del -sistema. Esta técnica la puede utilizar el auditor para verificar que todos los controles necesarios existen en un programa de computa-dor y que se encuentran operando en forma efecti va ..

Una de las ventajas de la revisión de la Jógica de programas consiste en que ofrece al auditor la facilidad de examinar la documentación de los programas y converserse de que refleja las poi Íticas de Ja. organización al igual que los programas en operación.

# 2.3. El control interno en el procesamiento eléctronico de información.

En el campo del procesamiento electrónico de información el principal aspecto y de mayor interés para el auditor es la revisión y evaluación del control interno, la necesidad de llevar a cabo dicha evaluación no se verá disminuida por el alto grado de confiabi 1 idad que se Je tenga al computador, por el - contrario, la revisión del control interno debe ser realizada para cerciorarse de que éste es efectivo.

El principal propósito de la revisión y evaluación del control interno está contemplado en la segunda norma de auditoría, que se refiere a la ejecución
del trabajo; la cual nos indica que debe existir un estudio y evaluación adecuados del control interno existente, que nos va a servir para determinar el alcance de las pruebas y procedimientos de auditoría.

Para llevar a cabo dicha revisión y evaluación la auditoría hace una distinción entre dos tipos de controles básicos que influyen en la información financiera; los controles contables y los controles administrativos.

a). Controles contables.

Los controles contables influyen directamente en la informaci'ór, financiera, ya que, comprenden el plan de organización, y todos los métodos y procedimientos relacionados con la pro- tección de los activos de la empresa, y la obtención de información véraz y oportuna. En un sistema de computación, los controles contables son aquéllos cuyo objeto es asegurar que el - procesamiento de la información sea efectuado sin errores que no puedan ser detectados.

b). Controles Administrativos.

Los controles administrativos comprenden el --

el plan de organización y todos los métodos y procedimientos inherentes a la eficiencia de las operaciones y a la adhesión a las políti-cas preescritas por la administración. Estos controles solo se relacionan en forma indirecta con la información financiera, por lo que, su evaluación, puede o no ser necesaria.

Objetivo del control interno.

El. control interno contable por ser el de ma- yor importancia en la información financiera de una empresa, esta diseñado en función de - los siguientes objetivos generales, para ase- gurar que toda la información se procese en - forma correcta y oportuna y que de dicho pro- ceso se obtenga la información esperada:

J. Objetivo de autorización.

Este objetivo consiste en que todas las operaciones deben realizarse de acuerdo con la autorización o especificación de la administración.

2. Objetivo de procesamiento y clasificación de transacciones.

Consiste en que todas las operaciones deben -registrarse para permitir la preparación de estados financieros de conformidad con principios de contabilidad generalmente aceptados o de cualquier otro criterio aplicable a dichos estados y para mantener en archivos apropiados datos relativos a los activos sujetos a custodia.

3. Objetivo de salvaguarda física.

Este objetivo se refiere a que el acceso a los activos solo debe permitirse con la autoriza- ción de la administración.

4. Objetivo de verificación y evaluación

Este objetivo consiste en verificar que los  $-$ datos registrados relativos a los activos suje tos a custodia deben compararse con los activos existentes a intervalos razonables y tomar las medidas apropiadas respecto a las diferencias que existan.

Estos objetivos generales son aplicables a todos los sistemas y se desarrollan a partir de los objetivos básicos mencionados anteriormente.

Controles Generales.

Cuando se tiene un sistema de procesamiento electrónico de datos en Ja propia empresa, la revisión estudio y evaluación del c0ntrol interno deberá dirigirse principalmente a los siguientes controles :

J. Controles de pre-instalación.

Los controles de pre-instalación se refiere a los estudios necesarios para asegurar un enfoue fundamentado o bien organizado de todo el trabajo previo a la implantación de un sistema de cómputo y la instalación del equipo, asi como, Ja capacitación del personal operativo.

2. Controles de organización.

Estos controles comprenden la correcta estructura organizacional del departamento y Jos estándares que deben fijarse en cualquier plan de organización, asi como la, asignación de - funciones, responsabilidades y de personal --competente.

3. Controles de desarrollo,

Los controles de desarrollo comprenden la planeación de nuevas aplicaciones y el estableci- .miento ae procedimientos estándar para disefio ·y programación de sistemas, autorizaciones y aprobaciones de sistemas y programas.

Controles de operación.

Los controles de operación incluyen aquellos métodos y procedimientos que deben ponerse en práctica para establecer un marco que asegure la producción efectiva de la sección de operación y proporcione seguridad física para Jos archivos en discos o cintas magnéticas que se conservan en el centro del cómputo.

*5.* Controles de procesamiento.

Este tipo de controles se refiere a que ·todos los datos se procesen una sola vez oportunamente y estén sujetos a un proceso de validación, de tal manera que sean Ja base para producir información exacta, completa, válida y oportuna.

Controles de documentación.

La adecuada documentación de los sitemas del -

computador, y de sus programs y procedimientos de operación es indispensable para una comprensión total y precisa del procesamiento de datos por computador y el impacto de dicho proceso en los grupos de usuarios. Es conveniente que se tenga copia de esta documentación fuera de las instalaciones del centro de cómputo.

7. Controles en un centro de cómputo externo.

En los puntos anteriores se describen los controles sobre procesamiento de datos en computador desde el punto de vista de un usuario que tiene el equipo en sus propias instalaciones. La otra alternativa al procesamiento de datos consiste en la utilización de los servicios proporcionados por un centro de procesamiento de datos externo en donde la revisión y evaluación deberá dirigirse principalmente a la se- lección del centro de cómputo, el contrato de servicios, el control de datos y el personal que deberá de ser competente.

### **3. PREPARACloN DEL AUDITOR.**

- **3.1.** LO QUE DEBE SABER EL AUDITOR SOBRE EL PROCESAMIENTO ELECTRONICO DE INFORMACION
- 3.2. LA NECESIDAD DE ESPECIALISTAS EN EL PRO-CESAMIENTO ELECTRONICO DE INFORMACION
- 3.3. FUENTES DE PREPARACION PARA EL LIC. EN -- CONTADURIA

#### 3. **PREPARACION DEL AUDITOR.**

Como consecuència de los grandes e importantes --avances tecnológicos que se están viviendo en la época actual, principalmente en el campo de la computación eléctronica, el auditor tiene la necesidad de luchar constantemente por aumentar sus conoci- mientos y comprender a fondo el procesamiento electrónico de información, por medio de adiestramiento y capacitación formales, estudios, prácticas y experiencias reales que le ayudarán a hacer frente al reto que constituyen dichos avances tecnológicos.

## 3.1. Lo que debe saber el auditor sobre el procesamiento electrónico de información.

Por medio de un programa de superación personal, y para no quedar marginado ante el cambio, es como el auditor debe adquirir conocimientos suficientes que le permitan estar en condiciones de aprovechar las ventajas de esta herramienta. Estos conocimientos deben ser básicos por lo menos en los siguientes aspectos :

a). Capacidades y limitaciones de los equipos de procesamiento de datos que tenga aplicación en el campo de los negocios.

- b). Características de los sistemas contables operados por medio de la computadora.
- c). Conocimientos básicos de análisis y programación, incluyendo los programas generalizados de auditoría, y programas de tiempo compar-ti do.
- d). El procesamiento de información en centros de computación, incluyendo el empleo de terminales para la aplicación de programas de tiempo compartido.
- ~). Organización y supervisión del departamento de procesamiento electrónico de información.
- f). La documentación básica, y su contenido, de los sistemas de procesamiento de datos, como son:
- 1. Objetivos del sistema.
- 2. Descripción general del sistema.

3. Diagramas del sistema y. de Ja informaciór.

4. Entradas y salidas del sistema.

5. Instructivo de captura.

6. Calendario de producción del sistema.

7. Manual de operación.

8. Manual de programación.

9. Manual del usuario.

JO. Actualización y confiabilidad de sus archivos.

 $g$ ). La filosofía básica con respecto a los ele- $\sim$ mentos de control interno.

h). Las técnicas de auditoría a aplicar.

# 3.2. La necesidad de especialistas en el procesamiento electrónico de información.

Como se mencionó en Ja introducción al presente - capítulo. La creciente importancia que está cobrando Ja computadora en el. registro de datos de contabilidad y de administración, presenta como contrapartida la posibilidad de que se use al servicio -

de intereses particulares con fines fraudulentos; de ahí la necesidad de que el auditor conozca paso a paso las funciones del contador electrónico. No todo auditor necesita ser un experto en la auditoría en el procesamiento electrónico de información, pero si es aconsejable ciertos conocimientos básicos sobre la materia.

#### Fuentes de preparación para el Líc. en Conta- $3.3$ duría.

Dentro de las principales fuentes de preparación a que tiene acceso el Lic. en Contaduría dedicado a la auditoría por medio del procesamiento electrónico de información se mencionan las siguientes :

a). Cursos impartidos por los fabricantes de computadoras. Los fabricantes de computadoras generalmente ofrecen cursos de orientación general así como cursos de programación *y* - operación de determinadas máquinas.

> El contenido de estos cursos y la calidad de **la** instrucción es buena, pero no están dise ñados para el contador o auditor.

> > **ESTA TESIS NO DEBT** DE LA BIBLISTE

b). Cursos en Colegios y Universidades.

Las Universidades han respondido a la necesidad de preparar a los alumnos en el procesamiento electrónico de información, sin embargo, los cursos que ofrecen son limitados ya que dfa con dfa cambian tecnológicamente las máquinas y programas, y eso impide ir con el avance al día en conocimientos.

c). Cursos en escuelas técnicas.

Existen un gran número de escuelas técnicas particulares que imparten cursos en el área de programación, estas escuelas o institutos son establecidos principalmente por los fa-br icantes de computadoras a fin de proporcionar entrenamiento sobre las mismas. Estos cursos son de lo más recomendables porque ofrecen a varios fabricantes lo más actualizado en programas y equipo.

d). Autoeducación e instrucción programada.

Los principios generales del procesamiento electrónico de información y muchos elemen-tos de programación pueden ser aprendidos a

tráves de autoeducación, y para esto hay un gran número de cursos programados, disponi- bles para autoestudio. Los cursos de computadores para estudio en casa, los ofrecen va- rías instituciones por medio de cursos por correspondencia. Sin embargo, el mayor defec to de la autoeducarión es la falta de expe- riencia en aplicaciones prácticas y la dificultad de hacer preguntas.

e). Cursos de desarrollo profesional ofrecidos por el Instituto Mexicano de Contadores Pú- b l i cos.

> Estos cursos están diseñados para orientar y no son suficientes para adquirir un nivel - adecuado de los conocimientos que son requeridos para el trabajo.

f). Programas de seminarios.

Muchas organizaciones ofrecen seminarios sobre temas de procesamiento de información - con computadoras y en algunos casos el Lic. en Contaduría no necesita ser un mienbro de esas organizaciones para asistir a esos programas.

g). Entrenamiento al efectuar el trabajo.

Un auditor no puede aprender a hacer auditoría o investigaciones aplicables al procesamiento automático de datos en un salón de clase o con la simple lectura de un libro. Se necesita una buena cantidad de trabajo -académico para preparar al auditor, pero la eficiencia técnica soló se adquiere "apren- diendo sobre la marcha".

El conocimiento que se imparte en el aula se olvida rápidamente y pronto pierde su valor a menos que el auditor haga aplicación práctica de lo que ha aprendido. Por lo tanto - los estudios en las clases y en los libros de texto deben aumentarse con el entrenamiento obtenido en trabajos prácticos y en la experiencia profesinal. Este método es económico para el Lic. en Contaduría soló bajo ciertas circustancias.

**4. DESARROLLO DE LA AUDITORIA EN EL PRCCESl\MIENTO ELECTRONICO DE INFORMACION.** 

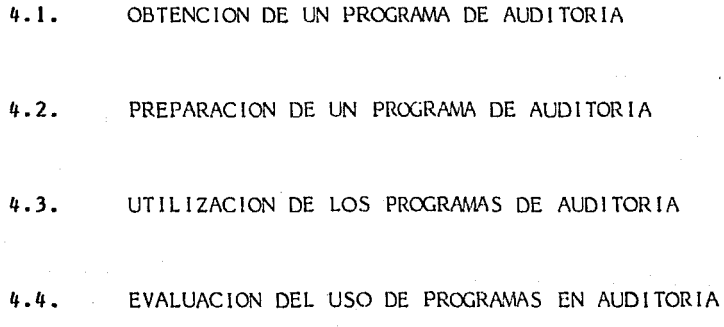

## 4. DESARROLLO DE LA AUDITORIA EN EL PROCESAMIEN-TO ELECTRONICO DE INFORMACION.

En este capítulo se explicará la forma en que.el computador es utilizado por los auditores para --realizar una auditoria en un sistema electrónico de informaci6n. Hasta hace poco tiempo, los registros que eran revisados en una auditoría, consistían en informes impresos listados, documentos o cédu- las escritas que representaban datos visibles, sin embargo, en las empresas que utilizan un sistema electrónico de información, esta información de salida y los archivos frecuentemente están en forma .legible para la máquina, como cintas o discos magnéticos •. De esta manera dan al auditor la oportu- nidad de utilizar al computador en su análisis.

4.1. Obtención de un programa de auditoría.

Para la obtención de un programa de auditoría se han empleado tres métodos que a continuación se - describen brevemente.

1. Programas escritos por el cliente.

2. Programas generalizados de auditoría.

3. Programas escritos o supervisados por el -- auditor.

J. Programas escritos por el cliente.

Gran parte de los énálisis requeridos por el auditor son Útiles para el cliente. Por tal motivo, el cliente frecuentemente escribirá programas para su propio uso. Para que el auditor pueda utilizar dichos programas. necesitará ponerlos a prueba, con el fin de tener la plena seguridad de que funcionan adecuadamente. El grado de la prueba dependería de la confianza que el auditor tenga sobre el control de la instalación, sobre los programas y operaciones. Este método consta de los siguientes pasos para ponerlos en práctica.

a). Preparación de una copia para el auditor.

El auditor deberá obtener una copia del ma- nual de operación y una copia del programa a los cuales se les real izará un examen para comprobar que este correcto antes de ser pro cesado.

b). Comprobación del programa.

La comprobación del programa consiste en una revisión de la codificación o del uso de los datos de prueba.

c). Obtención de los registros.

Los registros que van a ser procesados son los registros del cliente al cierre del período de auditoría.

d). Procesamiento del programa.

El auditor debe estar presente cuando el programa sea procesado.

2. Programas generalizados de auditoría.

Al estar cada vez más involucrado en sistemas de cómputo, el auditor se ha dado quenta que existen muchas funciones de auditoría que cambian muy poco de cliente a cliente, por tal motivo, los fabricantes de equipo y otras organizaciones que han tenido alguna relación con el suministro de programas de computadora, se han preocupado por crear programas generalizados que lleven a cabo actividades relacionadas tanto con la operación del sistema de -

computadora, como con la manipulación y proceso de los datos utilizados.

Existen dos métodos generales para llevar a cabo estos programas. Un método fue el de emplear un programa aplicables a todos los el ientes dentro de una misma industria, el cual consiste en transfe- r ir los archivos del el iente a un formato estándar en cinta magnética por medio de un programa de conversión que es Único para cada computador diferente. En esta forma estándar, el archivo de información es procesado por el programa de computador - utilizado para todos los clientes.

El segundo método es un juego generalizado de ru- tinas de auditoría, que pueden ser Útiles para una gran variedad de propósitos de auditoría y que se usan en un conjunto restringido de computadoras - compatibles, que satisfagan los requesitos de configuración especificada. Estas rutinas pueden utilizarse en una gran variedad de registro y aplica-. ciones, sin necesidad de escribir programas espe-ciales para cada tipo de aplicación procesada.

La disponibilidad de los programas generalizados de auditoria es de gran ayuda al personal que trata de usar la computadora, en virtud de que estos programas hacen innecesario formular diagramas de flujo de sistemas, programas, organigramas, instrucciones de fuente de lenguaje *y* ensamblar y poner a prueba programas. Si se formulan, diseñan y prueba adecuadamente, se cuenta con programas genera-lizados para uso en cualquier función que se diseñara para la computadora, con un mínimo de prepara ción por parte del usuario.

3. Programas escritos o supervisados por el auditor.

Cuando se prepara un programa de computación, él auditor deberá seguir los pasos normales que son recomendados para todos los programas durante la fase de desarrollo del sistema. Esto implicará el establecimiento de objetivos, la determinación de requerimientos y el uso del diseño de sistemas efectivos, programación, pruebas depuración de errores y procedimientos de implementación. La preparación de la documentación adecuada y la participación del usuario que en este caso, seria el auditor.

4.2. Preparación de un programa de auditoría.

La preparación de un programa de computación para realizar actividades de auditoría, se escribe en -

la misma forma que cualquier otro programa de computadora. Existen seis fases básicas para formular programas de auditoría que son las siguientes :

a). Análisis del problema y determinación de los objetivos de auditoría.

Los objetivos de auditoría deben estar claramente definidos por el auditor antes de que sé decida el procedimiento a efectuar. Una - vez que los objetivos se han establecido, se realiza una revisión de los registros legibles a máquina para ser analizados. Los procedi-- mientos para an~I is is son formulados y se determina la posibilidad económica y técnica de preparar un programa de auditoría en el computador.

b). Diseño del sistema.

Si se determina que es factible preparar un programa, el siguiente paso es la elaboración de diagramas de flujo del sistema y los planos de la configuración lo cual proporcionará una visión más amplia del sistema de procesamiento de datos requerido por el programa de auditoría.

e). Planeaci6n de la !6gica del computador.

La planeación de la lógica específica del computador requiere de algunos conocimientos de programación, por lo que, la preparación de los diagramas de flujo y de las tablas de desiciones es realizada por alguien entrenado en programación de computadoras. Si este trabajo es realizado por técnicos especialistas, el auditor debe estar en posición de poder revisarlo criticamente para determinar si contiene o no los procedimientos de auditoría deseados.

d). Codificación, traducción y revisión del programa.

Las actividades de codificación y traducción del programa a lenguaje máquina deben ser ejecutadas por personas entrenadas para progra- mar y operar las computadoras. El auditor debe preparar y revisar los datos de prueba para eliminar las fallas y comprobar y supervisar el programa y su uso. También debe supervisar y revisar la preparación de la documentación para el programa, la cual, debe de estar inte grada en un manual y retenida por el auditor.

e). Preparación de los datos de entrada.

Esta fase consiste en preparar la información de entrada recolectando o transcribiendo los datos de tal forma que puedan ser leídos por la máquina. La información entrada puede ser los archivos del cliente, y si es así, el auditor deberá vigilar la preparación de una co pia y ejercer un control del archivo hasta que sea utilizado.

f). Corrida del programa.

Esta Última fase consiste en poner el programa en la memoría del computador. El programa rige en la lectura de la información, el procesamiento y la salida de los resultados.

El grado de realización de estas fases, por parte del auditor, depende de varios factores, tales como el conocimiento que el auditor posea del procesa- miento electrónico de información, la competencia que tenga para formular programas para computado- ras, la complejidad de los programas que se están formulando, el lenguaje de origen que se usa, y la disponibilidad de asistencia de programación por parte del cliente.

4.3. Utilización de los programas de auditoría.

Un programa de computo puede ser utilizado para --1 levar a cabo varias técnicas de auditoria, o bien, para cualquier tarea de computación o comparación en la que se puedan establecer criterios cuantitativos, por ejemplo :

a). Examinar los registros en cuanto a calidad.

La calidad de los registros visibles puede ser fácilmente apreciado por el auditor cuando son utilizados en su examen. Si el auditor obtiene una impresión completa para usarlo en los métodos de evaluación manual, los registros pueden probarse en busca de evidencias que no sean satisfactorias. Si los registros están en forma legible por la máquina, el auditor tiene la opción de utilizar la computadora - para probar los registros.

Si el computador va a ser utilizado para el examen, el auditor deberá de hacer uso de un programa que examine que el registro esté completo en cuanto a consistencia y válidez.

b). Selección e impresión de muestras de auditoría.

El computador puede programarse para seleccionar muestras de auditoría, mediante el uso de números al azar, o utilizando técnicas de muestreo estadístico. La selección de muestras - puede prograrmrse para usar criterios múltiples, como muestras al azar de partidas inferiores a cierta cantidad de dinero, más la selección de todas las·partidas superiores a determinada suma. De esta forma la muestra seleccionada puede ser utilizada para pruebas de auditoría como una confirmación de saldo, pruebas de - precios de los inventarios, etc.

~). Comprobar cálculos y hacer computaciones.

El computador puede utilizarse para llevar a cabo computaciones de auditoría, que probaran la exactitud de las computaciones del cliente. Debido a la velocidad y el bajo costo del com putador le permite al auditor efectuar prue- bas en todos los registros en vez de solo ele gir muestras, en poco tiempo y sin costo adicional.

d). Preparación de análisis Útiles para el auditor.

Con el objeto de que el auditor pueda realizar

en análisis, frecuentemente necesita resumir los datos del cliente en varias formas, como son, la"clasificación de las cuentas por su antigüedad, por su obsolescencia, por sus - saldos, etc.

e). Comparación de Jos datos duplicados.

Cuando existen dos o más registros separados que contengan aspectos de datos idénticos, el computador puede utilizarse para comprobar su consistencia. Un ejemplo de esto, puede ser, los costos incluidos en el archivo maestro de inventarios Jos cuales pueden ser comparados con Jos costos incluidos en el programa de - facturación.

f). Comparación de los datos de auditoría con -- registros de la empresa.

Los datos de auditoría, como los recuentos fí sicos selectivos de inventarios pueden ser comparados con los registros del inventario de la empresa utilizando un programa. Esto - requiere que Jos datos de la auditoría sean convertidos a registros legibles por Ja com- putadora.

t

91¡

g). Selección e impresión de las solicitudes de conformidad de saldos.

> El computador puede seleccionar e imprimir las solicitudes de conformidad de saldos sobre la base de creterios cuantificables de selección. El programa puede ser escrito para seleccionar las cuentas de acuerdo con el criterio deseado utilizando cualquier plan de muestreo. El formulario de la solicitud puede ser diseñado de acuerdo a las necesidades de información por parte del auditor.

#### 4.4. Evaluación del uso de programas en auditoría.

Para poder realizar un programa de computación para uso en auditoría, el auditor deberá determinar la viabilidad económica de utilizar dichcs programas para efectuar procedimientos de auditoría sobre registros basados en computadores. También debe estimar el tiempo que tomaría preparar los programas y compararlos con el tiempo que se utilizaría para efectuar la auditoría de los registros por otros medios. La experiencia indica que las aplicaciones que contienen pocos registros por analizar y que + requieren de pocas horas en el desarrollo de la - auditoría no se prestan para procedimientos en el

computador, a diferencia de estó, las aplicaciones tienen muchos registros y que requieren un tiempo considerable para hacer pruebas y análisis de di- chas registros son por lo general las más apropiadas para los programas de auditoría con el computador.

4.5. Ejemplo de un programa.

Este programa fué elaborado para ayudar a la realización de los procedimientos de auditoría a fin de año en los inventarios de artículos terminados en una empresa me<liana. El cual *se* determinó que era ?decuado después de haber revisado y evaluado su sistema de control interno y de haberse probado los programas en el computador del cliente.

Se trata de una compañía manufacturera de especia-1 idades metálicas, que consta de dos divisiones :

La división de acero, que fabrica artículos espe- ciales en este metal y que se distribuyen en forma de barras, rodillos, láminas y tubos.

La división de tungsteno que incluye productos tales como, herramientas de minería, casquillos, matrices y cortes de metal.

Los inventarios de artículos terminados de las dos divisiones totalizan 11 ,000 renglones, que repre- sentan apróximadamente un 18% del total del activo, los cuales se encuentran almacenados en la planta principal, y en ocho agencias de venta distribui- das en el territorio nacional.

El sistema de computadora consistía en una red de pedidos por teletipo. Los registros perpetuos de artículos terminados que se mantenían en cinta -- magnética, contenian la siguiente información :

J. Información General

Clave de renglón, descripción, costo normal, peso en gramos por pieza, fecha de autoriza- ción de existencia.

2. Información de compras

Fecha de pedido y número para todas las compras, clave de proveedor para las adquisiciones.

3. Estado de inventarios e información sobre -- transacciones :

Cantidades de inventario real y disponible, -

cantidad sin embarcar (material disponible), cantidad de Órdenes atrasadas (no hay material disponible), traspasos interdepartamentales, recibidos y desperdicios para el mes corriente, fecha y cantidad del ajuste físico más - reciente.

4. Control de inventarios e información de ventas:

- ,- ·'.: ...... ' \_. ' .

Tiempo de producción, costo de montaje y de pedidos, cantidad al momento de colocar nuevo pedido, cantidad económica de Órden, existencia máxima, inventario sobre pedido, pronós- tico de ventas, designaciones de descontinuidad, renglones de "lento movimiento" y "muertos", fecha de la Última venta, venta más -- grande de este año *y* el anterior, ventas brutas (cantidad *y* monto) para el mes, *y* en el año a la fecha.

Se mantenían dos archivos de inventario: el inventario perpetuo *y* el histórico.

A fin de cada mes, el archivo de inventario histórico se ponía al día con el inventario perpetuo a fin de mes. El análisis de fin de mes resultaba en varios informes: de existencias obsoletas *y* muertas, existencias en exceso en bodega, análisis de actividad, distribución, etc.

Se formularon dos programas de auditoría por computadora (JNV-01 e INV-02), con objeto de utilizar la computadora del cliente para la cumulación y determinación de precios de Jos inventarios de artículos terminados •

El programa INV=01 se usó para procesar los ficheros de inventario perpetuo del cliente al final -del. año (tanto a costos normales nuevos como antigüos), y el fichero de inventario histórico de fin de año. A cada renglón seleccionado por el programa, se asignó una clave que identificaba la razón para su selección. Este programa llevó a cabo las siguientes tareas :

- J. Revisó e informó sobre la base excepcional, todos los renglones en Jos ficheros de inventarios, como sigue :
- a). Renglones en los ficheros sin costo normal -nuevo o viejo (claves de excepción 1 Y. 2).
- b). Renglones para los cuales no cambio el costo normal (clave de excepción 3).

- e). Renglones para Jos cuales el costo normal aumentó o disminuyó en más de 30 % (clave de excepción 4 *y* 5).
- d). Renglones que aparecian en el fichero de costo normal nuevo o viejo; pero no en ambos (claves de excepción 6 *y* 7).
- e). Renglones de tungsteno sin peso en gramos (clave de excepción 8).
- f). Renglonés almacenados en lugares inválidos o ficticios (clave de excepción 9).
- g). Renglones con adquisiciones pendientes, clasificados como descontinuados (clave de excep- c i Ón 1 O).
- h). Renglones con adquisiciones pendientes, para Jos cuales las adquisiciones sumadas al inventario actual, excedían tanto las ventas por los seis meses precedentes, como la orden -atrasada actual (clave de excepción 11).
- i). Renglones para los cuales el costo unitario excede el valor unitario de mercado (clave de excepción 12).
- j). Renglones para los que no hubo ventas en el corriente año (clave de excepción 13).
- 2. Acumuló y dió a conocer los siguientes datos
- a). Número de renglones o registros en el fichero.
- b). Peso total, en gramos, de productos de tungsteno.
- e). Valor de renglones clasificados como descon- tinuados; costo de ventas de los doce meses procedentes de estos renglones.
- **d).** Valor de inventario en exceso de las ventas de los doce meses procedentes costo de ventas de los doce meses de estos rengiones.
- e). Valor de mercado, y valor de costo del inventario, por categoría de productos principales.
- **f).** Valor de existencias de "movimiento lento" y "muerto", valor por ubicación de inventario sin ajustes ffsicos en el corriente año.

De este proceso se preparó un informe de excepción

de costo normal, que contenia renglones con claves de excepción 1 a 5, indicando la clave del renglón, descripción, clave de excepción, cantidad de inventario y costos normales antigüos y nuevos según se tuvieran. ASÍ mismo, se imprimió una lista de las varias acumulaciones efectuadas durante el proceso.

El resultado legible por máquina, del programa INV-01, incluía una cinta magnética que contenia los datos sobre renglones con claves de excepción 6 a J3.

Entre estos datos estaban: clave de renglón, des-- .cripción, clave de excepción y cantidad de inven- tario. Así mismo y donde era aplicable, se incluía valor de tnventario, ubicación, cantidad de adquisición, costo de compra, costo de las ventas de - seis meses procedentes y valor de mercado unitario. La cinta se clasificó de acuerdo con la clave de excepción, para este procedimiento se usó el pro- grama clasificación del cliente, pero las fichas de control de clasificación, fueron las que man-- tenfan el auditor. La computadora de auditoria INV-02, se usó entonces para procesar la cinta clasificada, y preparar informes sobre renglones sin equivalencia, renglones de tungsteno sin peso en gramos, ubicaciones no válidas, adquisiciones -

significativas y el valor de costo superior al del valor de mercado.

Durante el proceso !NV-01, también se perforaron fichas para renglones para Jos cuales no había nuevo costo normal, y que se ajustaban a las condiciones enumeradas abajo.

Estas condiciones se refieren a existencias lentas, muertas, obsoletas, faltantes, descontinuadas y no autorizadas. En cada ficha se perforó una clave identificando la razón para su selección. Estas claves se utilizarón para clasificar las tarjetas.

- 1. No se efectuaron recuentos cíclicos de inventario durante el corriente año.
- **2.** Renglón "muerto" en una ubicación determinada.
- **3.** Renglón de "lento movimiento" en una ubicación determinada.
- **4.** Renglón descontinuado.
- *5.* Cantidad de inventario mayor que la cantidad de ventas de los doce meses precedentes.

**6.** No aparece fecha de existencia autorizada" -

en el informe.

Se clasificó el resultado de fichas perforadas y entonces se us6 el programa de servicio de fichas para imprimir, del cliente, para procesar el resultado de fichas perforadas y hacer una lista de los renglones.
## CONCLUSIONES.

### **CONCLUSIONES**

En la actualidad y a causa del aumento y complejidad de las operaciones administrativas, se ha te- nido que buscar la manera de estar acordes en el desarrollo administrativo en base a nuevos métodos y sistemas que permitan al empresario realizar sus operaciones con la máxima eficiencia para obtener una información véraz y oportuna, ya que dentro de las áreas de información de la organización, es -fundamental la importancia de la contabilidad general en todas sus diferentes modalidades y expresiones, por lo tanto, es indispensable que al adop tar un computador con sistema de registro e información de todas las transacciones de la empresa, sea conveniente ejercer un control *y* una revisión que le permita evitar, o cuando menos disminuir los diferentes tipos de riesgos en que se puede incurrir al implantar un sistema de información.

Si la principal función del control en toda orga- nización es la de eliminar los riesgos que se presenten, es necesario que el Lic. Contaduría como auditor, ya sea interno o externo, los evalué para prevenirlos o correguirlos, o bien, sugiera los - controles necesarios en cada caso para poder eli--

**106** 

minar dichos riesgos, todo estos se puede lograr mediante una serie de conocimientos sobre proce-- samiento electrónico de información.

La necesidad de información de una organización siempre será creciente de acuerdo a la época en -que se vive, razón por la cual es indispensable que el auditor se compenetre en el campo de la -- computación a fin de desarrollar su trabajo con ma yor eficiencia.

Es importante mencionar que en la actualidad no se le ha otorgado la debida importancia a la implan- tación de este sistema en el desarrollo de las actividades de los auditores que pueden aprovechar las ventajas que le ofrecen, convirtiéndose en un instrumento de apoyo por las características de - capacidad y rápidez con que se procesan las operaciones. Esta situación se presenta por tener la - idea de que al implantarse estos sistemas, se desplaza al elemento humano, sin tomar en cuenta que unicamente va a auxiliar a las entidades en el desarrollo de sus operaciones.

Es por ello que se ha considerado como una necesidad Ja preparación que el Lic. en Contaduría debe tener en Jos sistemas de información basados en --

107

en computadoras, para lo cual es conveniente que éste tenga que planear su actuación, capacitándose en forma, con el propósito de cubrir los requerimientos actuales y participar, ya sea como conta dor especializado en sistemas de registro automatizado, o como auditor de dichos sistemas en todas sus fases de estudio.

# 

an an Dùbhail an Chuid an Chuid an Dùbhail an 1992.<br>Bha ta bha ta bha ta bha ta bha ta bha ta bha ta bha ta bha ta bha ta bha ta bha ta bha ta bha ta bha ta bha t

 $\sim 10^{-4}$  )  $_{\odot}$ 

### B IBL IOGRAF IA.

"LA AUDITORIA ANTE EL PROCESAMIENTO ELECTRONICO DE - DATOS Y LOS SISTEMAS DE INFORMACION." ROBERTO ROMERO PICHARDO TESIS C.P. I.P.N. 19&2.

"GUIA PARA LA AUDITORIA DE SISTEMAS AUTOMATIZADOS DE PROCESAMIENTO DE DATOS." MARIO DEL VALLE SANCHEZ EDIT. HERRERO HNOS.

"LA AUDITORIA Y EL PROCESAMIENTO ELECTRONICO DE IN--- FORMACION." GORDON B. DAVIS EDIT. IMCP 1979.

"CONOCE LAS AUDITORIAS". RAMON SANTILLANA G. EDIT. IMCP 19&3.

"INFORMATICA PRESENTE Y FUTURA". DONALD H. SANDERS EDIT. MC GRAW HILL.

"NORMAS Y PROCEDIMIENTOS DE AUDITORIA." EDIT. IMCP 19&7.

"COMPUTACION EN LAS CIENCIAS ADMINISTRATIVAS." DONALD H. SANDERS EDIT. MC. GRAW HILL.

"AUDITORIA UN ANALISIS CONCEPTUAL." W. THOMAS PORTER JR. JHON C. BURTON EDIT. INTERAMERICANA.

"LA AUDITORIA EN EL PROCESAMIENTO ELECTRONICO DE --- INFORMACION." ·CALIFORNIA PORTILLO HUMBERTO TESIS C.P. l.P.N. 19&5.

#### 110

"AUDITORIA CONTEMPARANEA." WAYNE S. BOUTELL EDIT. ECASA 1983.

"UN ENFOQUE MODERNO APLICADO A LA AUDITORIA DE ESTA-DOS FINANCIEROS." GABRIEL HEFFES CATTAN EDIT. HERRERO HNOS.

11COMPUTACION EN LAS CIENCIAS ADMINISTRATIVAS." DONALD H. SANDERS. EDIT. MC. GRAW HILL 1980.

"PROCESO DE DATOS EN LOS NEGOCIOS." ELIAS M. AWAD. EDIT. DIANA 1981.

"COMPUTACION Y SISTEMAS DE INFORMACION EN LOS NEGO-- CIOS.<sup>11</sup> GEORGE J. BRABB EDIT. INTERAMERICANA 1983.

"INFORMATICA." WILSON T. PRICE EDJT. INTERAMERICANA.

"PROCESAMIENTOS DE AUDITORIA EN COMPUTACION." CANADIAN INSTITUTE OF CHARTERED ACOUNTANTS. EDIT. IMCP. AC. 1982.

> .<br>تار مهاجان<sup>13</sup> باشد. a i shi maka mashin ne aliyo<br>Diniya ing bayang katalog na kara